#### FreeBSD in packages Andrey Zonov, August 2012

 $\odot$ svn co svn://svn.freebsd.org/base/stable/9 /usr/src

svn co svn://svn.freebsd.org/base/stable/9 /usr/src make buildworld buildkernel

- 8 svn co svn://svn.freebsd.org/base/stable/9 /usr/src  $\odot$ make buildworld buildkernel
- make installkernel

- svn co svn://svn.freebsd.org/base/stable/9 /usr/src
- $\odot$ make buildworld buildkernel
- make installkernel
- **&** reboot

- svn co svn://svn.freebsd.org/base/stable/9 /usr/src
- $\odot$ make buildworld buildkernel
- make installkernel
- $\mathcal{S}% _{M_{1},M_{2}}^{\alpha,\beta}(\theta)=\mathcal{S}_{M_{1},M_{2}}^{\alpha,\beta}(\theta)$ reboot
- mergemaster -p

- svn co svn://svn.freebsd.org/base/stable/9 /usr/src
- $\odot$ make buildworld buildkernel
- make installkernel
- $\odot$ reboot
- $\delta$  mergemaster -p
- 8 make installworld

- svn co svn://svn.freebsd.org/base/stable/9 /usr/src  $\circledS$
- make buildworld buildkernel
- make installkernel
- $\odot$ reboot
- **S** mergemaster -p
- **&** make installworld
- make delete-old

- svn co svn://svn.freebsd.org/base/stable/9 /usr/src
- make buildworld buildkernel
- make installkernel
- $\mathcal{S}% _{M_{1},M_{2}}^{\alpha,\beta}(\theta)=\mathcal{S}_{M_{1},M_{2}}^{\alpha,\beta}(\theta)$ reboot
- **d** mergemaster -p
- **&** make installworld
- make delete-old
- *S* mergemaster -iUF

- $\odot$ svn co svn://svn.freebsd.org/base/stable/9 /usr/src
- make buildworld buildkernel
- make installkernel
- $\mathcal{S}% _{M_{1},M_{2}}^{\alpha,\beta}(\theta)=\mathcal{S}_{M_{1},M_{2}}^{\alpha,\beta}(\theta)$ reboot
- **S** mergemaster -p
- $\odot$ make installworld
- $\circledS$ make delete-old
- $\delta$  mergemaster -iUF
- $\odot$ reboot

- $\odot$ svn co svn://svn.freebsd.org/base/stable/9 /usr/src
- make buildworld buildkernel
- make installkernel
- $\mathcal{S}% _{M_{1},M_{2}}^{\alpha,\beta}(\theta)=\mathcal{S}_{M_{1},M_{2}}^{\alpha,\beta}(\theta)$ reboot
- **S** mergemaster -p
- $\odot$ make installworld
- make delete-old
- $\bullet$  mergemaster -iUF
- reboot
- portmaster -a

- $\odot$ svn co svn://svn.freebsd.org/base/stable/9 /usr/src
- make buildworld buildkernel
- make installkernel  $\odot$
- $\circledS$ reboot
- **d** mergemaster -p
- **&** make installworld
- make delete-old
- *S* mergemaster -iUF
- $\circledS$ reboot
- portmaster -a
- 8 make delete-old-libs

- $\circledS$ svn co svn://svn.freebsd.org/base/stable/9 /usr/src
- make buildworld buildkernel
- make installkernel
- $\circledS$ reboot
- **d** mergemaster -p
- **&** make installworld
- make delete-old
- *S* mergemaster -iUF
- $\odot$ reboot
- portmaster -a
- 8 make delete-old-libs
- $\odot$ reboot

- $\circledS$ svn co svn://svn.freebsd.org/base/stable/9 /usr/src
- make buildworld buildkernel
- make installkernel  $\odot$
- $\circledS$ reboot
- **d** mergemaster -p
- **&** make installworld
- make delete-old
- *S* mergemaster -iUF
- $\odot$ reboot
- portmaster -a
- 8 make delete-old-libs
- $\circledcirc$ reboot
- profit!

# How to update FreeBSD with pkgng?

#### How to update FreeBSD with pkgng? pkg upgrade -y

# How to update FreeBSD with pkgng?

- pkg upgrade -y
- profit!
- profit!  $\odot$
- $\circledS$ profit!
- profit!
- $\odot$ profit!
- profit!
- profit!
- profit!
- profit!
- profit!
- profit!  $\circledS$
- profit!

# How to update FreeBSD with pkgng?

#### How to update FreeBSD with pkgng?  $\odot$ svn co svn://svn.freebsd.org/base/stable/9 /usr/src

#### How to update FreeBSD with pkgng?  $\odot$ svn co svn://svn.freebsd.org/base/stable/9 /usr/src

./builder world

# How to update FreeBSD with pkgng?

- 8 svn co svn://svn.freebsd.org/base/stable/9 /usr/src ./builder world
- 8 ./builder kernel

# How to update FreeBSD with pkgng?

- svn co svn://svn.freebsd.org/base/stable/9 /usr/src 8
- $\odot$ ./builder world
- ./builder kernel
- 8 pkg upgrade -y

8 make installworld

#### How to update FreeBSD on cluster? make installworld (/usr/obj)  $\mathcal{S}% _{M_{1},M_{2}}^{\alpha,\beta}(\theta)=\mathcal{S}_{M_{1},M_{2}}^{\alpha,\beta}(\theta)$

make installworld (/usr/obj)  $\mathcal{S}% _{M_{1},M_{2}}^{\alpha,\beta}(\theta)=\mathcal{S}_{M_{1},M_{2}}^{\alpha,\beta}(\theta)$ 

 $\odot$ make packageworld

- make installworld (/usr/obj) 8
- $\odot$ make packageworld
- $\delta$  tar -C / -xf base.txz

- make installworld (/usr/obj) 8
- make packageworld
- tar -C / -xf base.txz  $\mathcal{S}% _{M_{1},M_{2}}^{\alpha,\beta}(\theta)=\mathcal{S}_{M_{1},M_{2}}^{\alpha,\beta}(\theta)$
- *S* make delete-old

- make installworld (/usr/obj) 8
- make packageworld
- tar -C / -xf base.txz  $\odot$
- make delete-old (/usr/src)

- make installworld (/usr/obj) 8
- make packageworld
- tar -C / -xf base.txz  $\circledS$
- make delete-old (/usr/src)  $\circledS$
- mergemaster

- make installworld (/usr/obj) 8
- make packageworld
- tar -C / -xf base.txz  $\circledS$
- $\odot$ make delete-old (/usr/src)
- mergemaster (/usr/src)

- make installworld (/usr/obj) 8
- make packageworld
- tar -C / -xf base.txz  $\circledS$
- $\mathcal{S}% _{M_{1},M_{2}}^{\alpha,\beta}(\theta)=\mathcal{S}_{M_{1},M_{2}}^{\alpha,\beta}(\theta)$ make delete-old (/usr/src)
- mergemaster (/usr/src)  $\odot$

8 portmaster

- make installworld (/usr/obj) 8
- make packageworld
- tar -C / -xf base.txz  $\circledS$
- make delete-old (/usr/src)  $\circledS$
- mergemaster (/usr/src)  $\infty$
- 8 portmaster (/usr/ports)

# How to update FreeBSD on cluster with pkgng?

#### How to update FreeBSD on cluster with pkgng? pkg upgrade -y

#### 8 base:

for file in /usr/share/examples/\*; do if cmp /etc/\$file /usr/share/examples/\$file; then rm /etc/\$file fi

done

#### base: 8 for file in /usr/share/examples/\*; do if cmp /etc/\$file /usr/share/examples/\$file; then rm /etc/\$file fi

done

 $\circledS$ 

kernel: kldxref /boot/kernel

#### 8 base:

for file in /usr/share/examples/\*; do if cmp /etc/\$file /usr/share/examples/\$file; then rm /etc/\$file fi

done

kernel:  $\odot$ 

kldxref /boot/kernel

 $\mathcal{S}% _{M_{1},M_{2}}^{\alpha,\beta}(\theta)=\mathcal{S}_{M_{1},M_{2}}^{\alpha,\beta}(\theta)$ lib32:

chflags noschg /libexec/ld-elf32.so.1 /usr/lib32/\*

#### 8 base:

for file in /usr/share/examples/\*; do if cmp /etc/\$file /usr/share/examples/\$file; then rm /etc/\$file fi

done

 $\odot$ kernel:

kldxref /boot/kernel

lib32:  $\mathcal{S}% _{M_{1},M_{2}}^{\alpha,\beta}(\theta)=\mathcal{S}_{M_{1},M_{2}}^{\alpha,\beta}(\theta)$ 

chflags noschg /libexec/ld-elf32.so.1 /usr/lib32/\*

- $\odot$ rescue:
- 8 zoneinfo: nothing

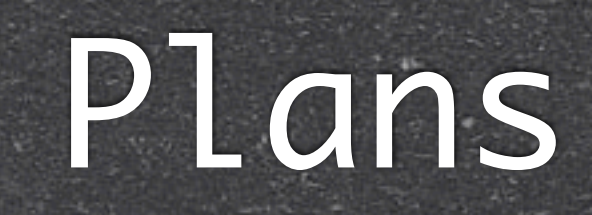

#### $\odot$ make release?

#### make release? ports?

- make release?
- ports?
- tinderbox?

make release?

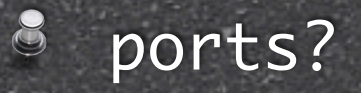

- tinderbox?
- metapackages?

- make release?
- ports?
- 8 tinderbox?
- $\odot$ metapackages?
- new packages:
	- libc-gdb
	- lib\*-gdb

# Thanks!